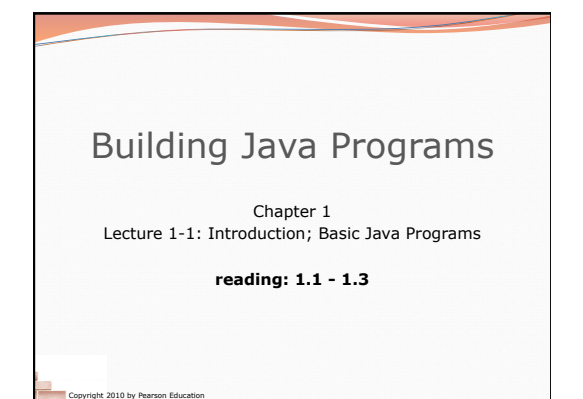

## What is CSE? • Computer Science The systematic study of algorithmic processes that create, describe, and transform information. -- Wikipedia Algorithm: effective method for solving problem expressed as finite sequence of instructions. -- Wikipedia • Many subfields Graphics, Computer Vision Artificial Intelligence, Robotics • Scientific Computing Databases, Data Mining Computational Linguistics, Natural Language Processing ...

Computer Engineering Overlap with CS and EE; emphasizes hardware

2

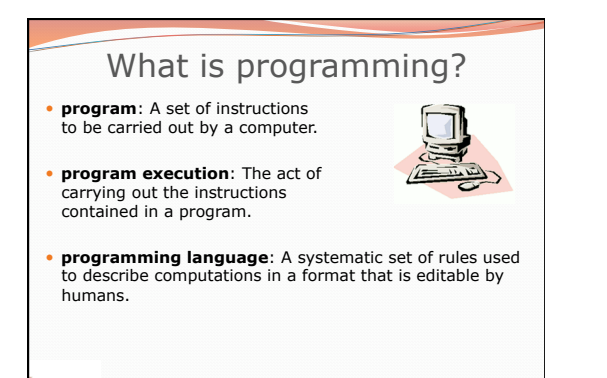

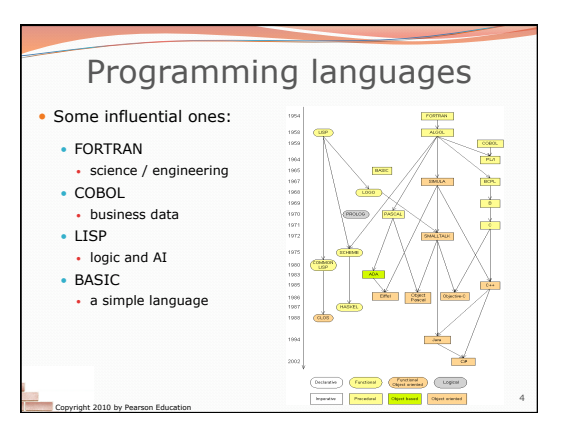

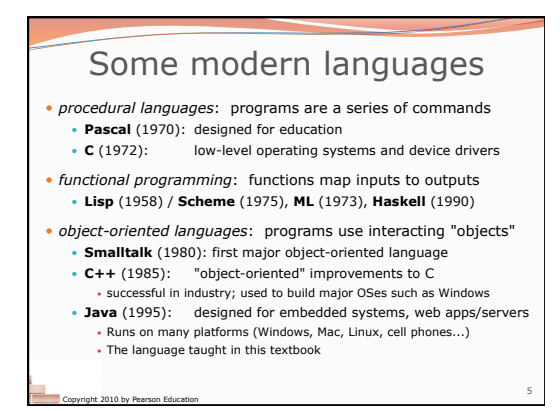

Copyright 2010 by Pearson Education

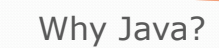

• Relatively simple

3

Copyright 2010 by Pearson Education

- Object-oriented
- Pre-written software

Copyright 2010 by Pearson Education

- Platform independent Widely used
	- #1 in popularity ie http://www.tiobe.com

6

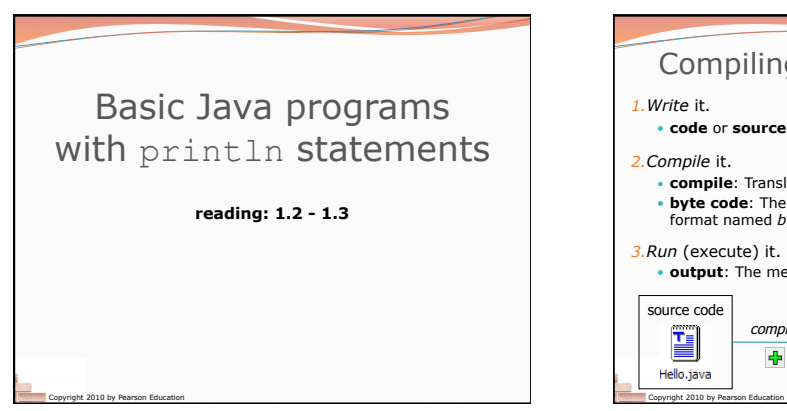

# Compiling/running a program

 **code** or **source code**: The set of instructions in a program. *2.Compile* it.

- **compile**: Translate a program from one language to another. **byte code**: The Java compiler converts your code into a
- format named *byte code* that runs on many computer types. *3.Run* (execute) it.

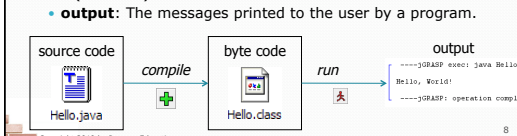

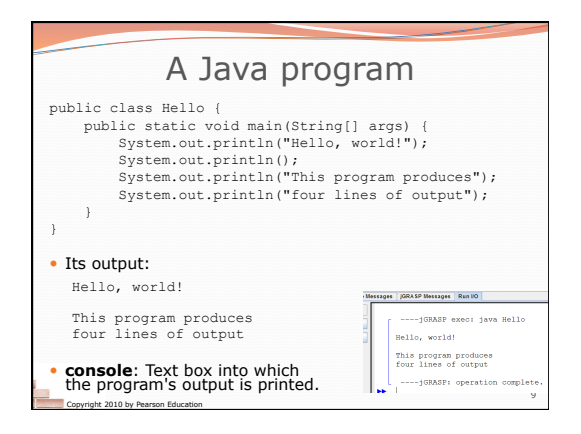

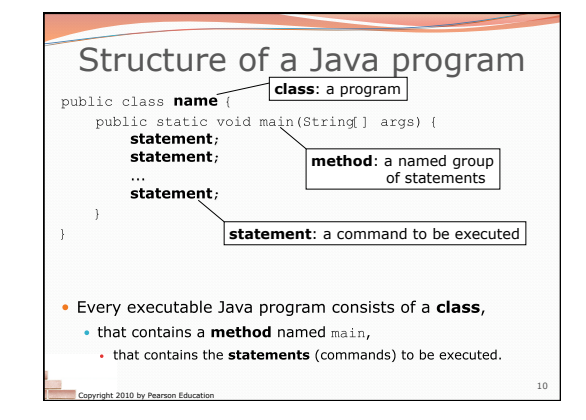

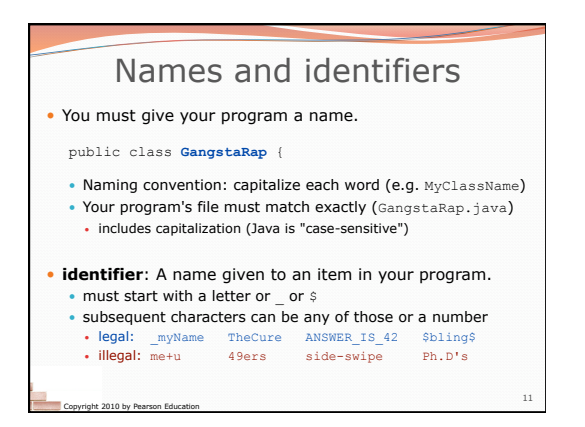

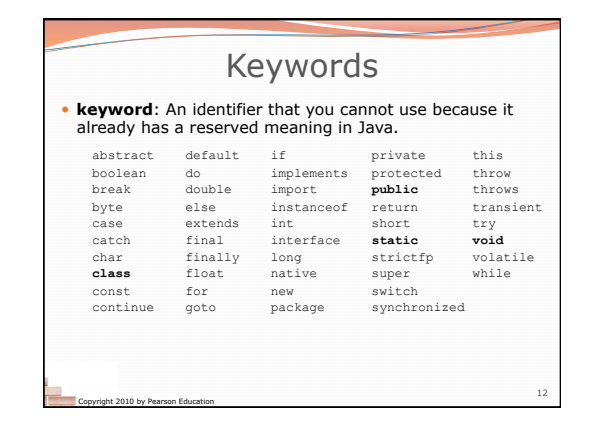

# Syntax

- **syntax**: The set of legal structures and commands that can be used in a particular language.
- Every basic Java statement ends with a semicolon ; • The contents of a class or method occur between (and)
- **syntax error** (**compiler error**): A problem in the structure of a program that causes the compiler to fail.
- Missing semicolon
- Too many or too few { } braces
- Illegal identifier for class name
- Class and file names do not match
- ...

Copyright 2010 by Pearson Education

# Syntax error example

- 
- 1 public class Hello {<br>2 pooblic static void main(String[] args) {<br>3 system.<u>owt</u>.println("Hello, world!")\_
	-

### 5 }

### • Compiler output:

Copyright 2010 by Pearson Education

Hello.java:2: <identifier> expected<br>pooblic static void main(String[] args) {<br>
^

- Hello.java:**3**: ';' expected }
- ^ 2 errors
	-

13

 The compiler shows the line number where it found the error. The error messages can be tough to understand!

14

Copyright 2010 by Pearson Education 15 System.out.println A statement that prints a line of output on the console. pronounced "print-linn" sometimes called a "println statement" for short Two ways to use System.out.println : • System.out.println("**text**"); Prints the given message as output. • System.out.println(); Prints a blank line of output.

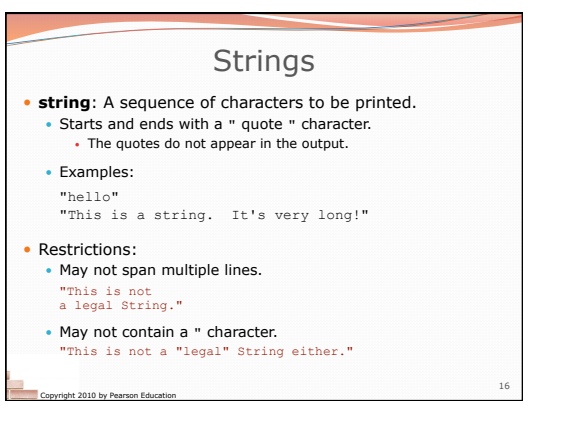

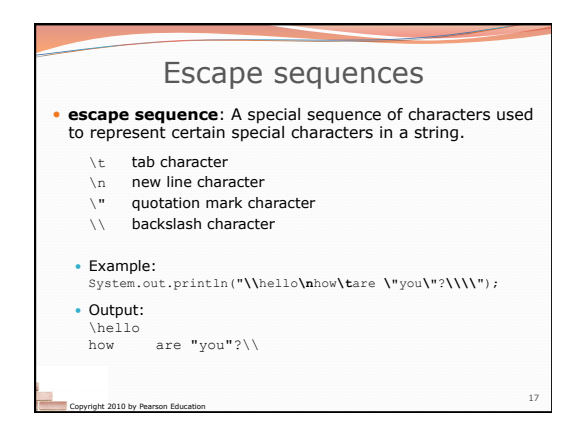

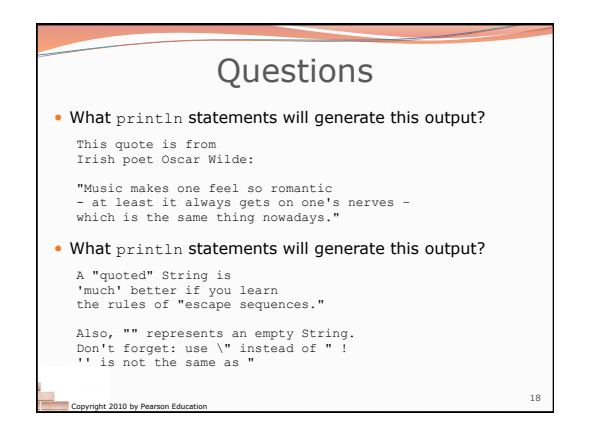

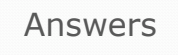

19 println statements to generate the output: System.out.println("This quote is from"); System.out.println("Irish poet Oscar Wilde:"); System.out.println(");<br>System.out.println("\"Music makes one feel so romantic");<br>System.out.println("- at least it always gets on one's nerves -");<br>System.out.println("-which is the same thing nowadays.\"");<br>\* println Stat System.out.println("A \"quoted\" String is");<br>System.out.println(""much' better if you learn");<br>System.out.println(""much' better if you learn");<br>System.out.println(");<br>System.out.println("also, \"\" represents an empty St

Copyright 2010 by Pearson Education

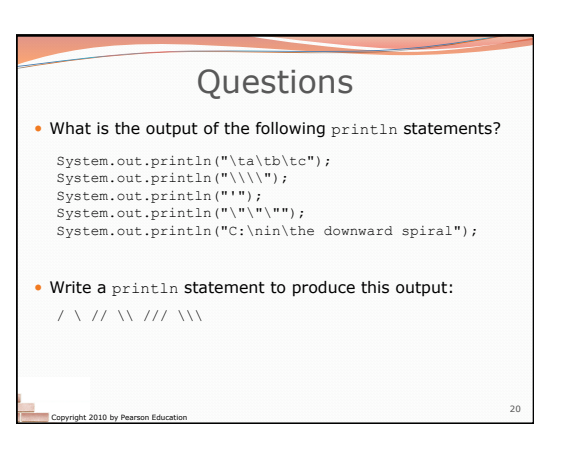

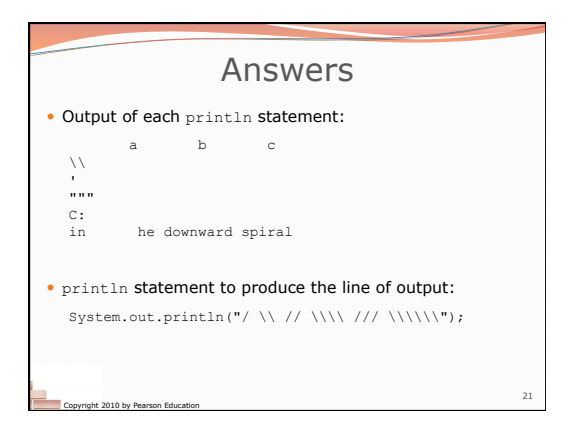